To place a border around e.g. an image.

# **Contents**

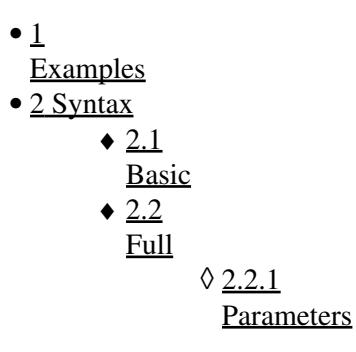

### <span id="page-0-0"></span>**Examples**

- {{border|Foresight studies!}} results in Foresight studies!
- { {border | Foresight studies! | width=10px | color=#ada } } results in Foresight studies!

## <span id="page-0-1"></span>**Syntax**

### <span id="page-0-2"></span>**Basic**

```
{{border|element}}
```
...where *element* is the image, text, etc around which the border is to appear. The border will be a solid light grey color (#ddd) and 1px (1 pixel) wide (default settings; see below).

### <span id="page-0-3"></span>**Full**

{{border |*element* |width=*width* |style=*style* |color=*color}}*

#### <span id="page-0-4"></span>**Parameters**

*element*

*width*

(required) The element (image, text, etc) around which the border is to appear.

*style*

The border's style: *solid* (default if the parameter is not used), *dotted*, *dashed*, *double*, *groove*, *ridge*, *inset* or *outset*.

*color*

The border's color (default #ddd, otherwise recommend a named color).

The width (thickness) of the border (default 1px).